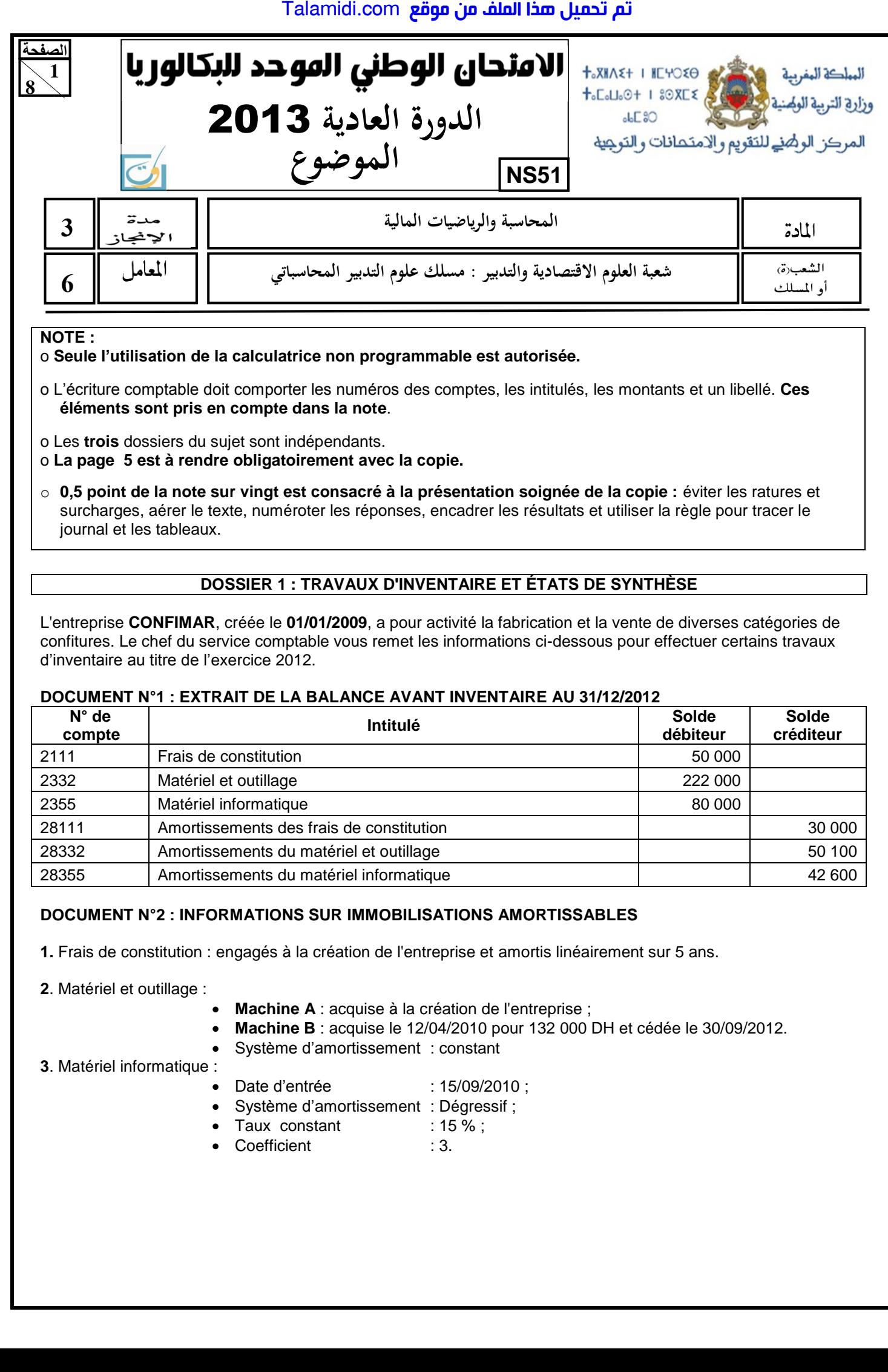

**NOTE :**

o **Seule l'utilisation de la calculatrice non programmable est autorisée.**

o L'écriture comptable doit comporter les numéros des comptes, les intitulés, les montants et un libellé. **Ces éléments sont pris en compte dans la note**.

o Les **trois** dossiers du sujet sont indépendants.

o **La page 5 est à rendre obligatoirement avec la copie.**

o **0,5 point de la note sur vingt est consacré à la présentation soignée de la copie :** éviter les ratures et surcharges, aérer le texte, numéroter les réponses, encadrer les résultats et utiliser la règle pour tracer le journal et les tableaux.

### **DOSSIER 1 : TRAVAUX D'INVENTAIRE ET ÉTATS DE SYNTHÈSE**

L'entreprise **CONFIMAR**, créée le **01/01/2009**, a pour activité la fabrication et la vente de diverses catégories de confitures. Le chef du service comptable vous remet les informations ci-dessous pour effectuer certains travaux d'inventaire au titre de l'exercice 2012.

#### **DOCUMENT N°1 : EXTRAIT DE LA BALANCE AVANT INVENTAIRE AU 31/12/2012**

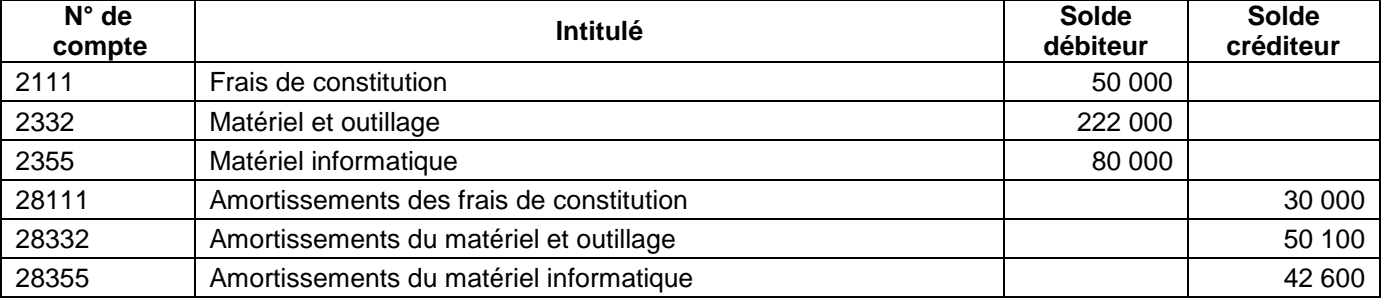

#### **DOCUMENT N°2 : INFORMATIONS SUR IMMOBILISATIONS AMORTISSABLES**

**1.** Frais de constitution : engagés à la création de l'entreprise et amortis linéairement sur 5 ans.

**2**. Matériel et outillage :

- **Machine A** : acquise à la création de l'entreprise ;
- **Machine B** : acquise le 12/04/2010 pour 132 000 DH et cédée le 30/09/2012.
- Système d'amortissement : constant

**3**. Matériel informatique :

- Date d'entrée : 15/09/2010 ;
- Système d'amortissement : Dégressif ;
- Taux constant : 15 %;
	- Coefficient : 3.

**االمتحان الوطني الموحد للبكالوريا الدورة العادية** 2013 **الموضوع- مادة المحاسبة والرياضيات المالية**- **NS51 شعبة العلوم االقتصادية والتدبير : مسلك علوم التدبير المحاسباتي**

### **DOCUMENT N° 3 : PROVISIONS ET AUTRES RÉGULARISATIONS**

**1.** L'inventaire des stocks, effectué au 31/12/2012, a permis de constater et d'évaluer :

- le stock de matières premières à 485 000 DH et sa dépréciation probable à 72 000 DH ;
- le stock de produits finis à 415 000 DH dont 27 500 DH hors taxes relatifs à un lot de produits facturé et non livré au client. TVA au taux de 20%.

**2.** Une gratification, au titre du mois de décembre 2012, d'un montant de 42 000 DH a été promise au personnel. Les états de salaires seront établis en janvier 2013.

#### **3. État des titres et valeurs de placement**

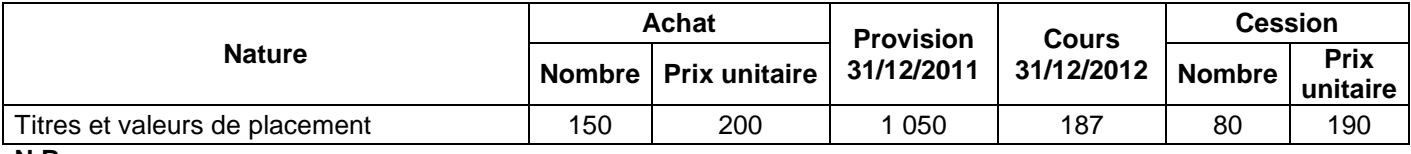

**N.B :** 

**الصفحة**

**2 8** 

> La cession des TVP a été effectuée, le 28/12/2012, par l'intermédiaire de la banque. L'avis de crédit n°135 fait état de commissions (HT) de 5% du prix de vente et de TVA au taux de 10 %.

**Aucune écriture relative à la cession des TVP n'a été passée.** 

### **TRAVAIL À FAIRE**

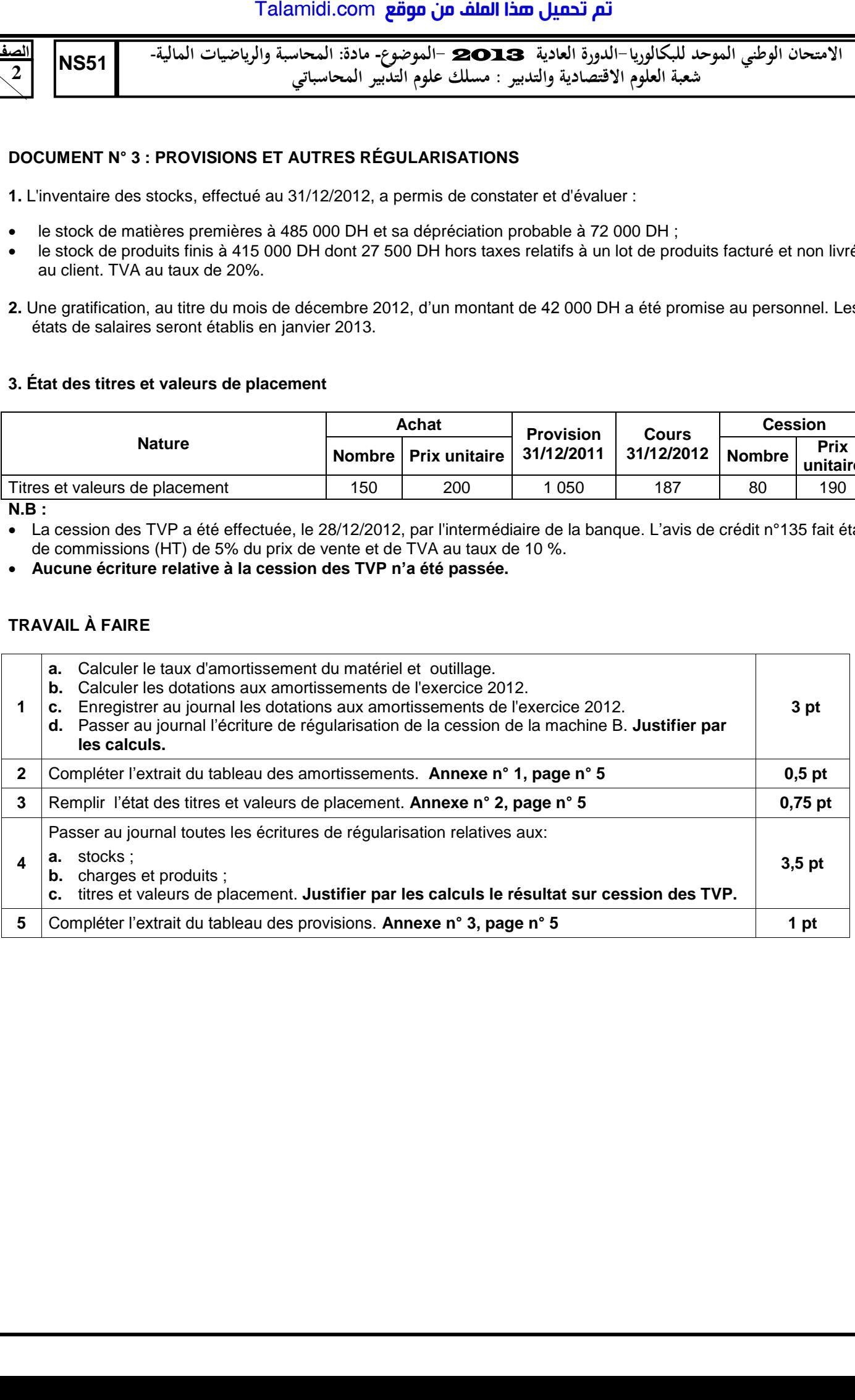

**االمتحان الوطني الموحد للبكالوريا الدورة العادية** 2013 **الموضوع- مادة المحاسبة والرياضيات المالية**- **شعبة العلوم االقتصادية والتدبير : مسلك علوم التدبير المحاسباتي**

 **DOSSIER 2 : ÉTATS DE SYNTHÈSE, ANALYSE COMPTABLE ET OPÉRATIONS FINANCIÈRES À LONG TERME**

La société **« PLASTICA-SA »** spécialisée dans la production et la commercialisation d'articles en plastique, vous remet un certain nombre de documents dans le but d'effectuer certains travaux relatifs à l'exercice 2012.

#### **DOCUMENT N° 1 : EXTRAIT DE LA BALANCE APRÈS INVENTAIRE AU 31/12/2012**

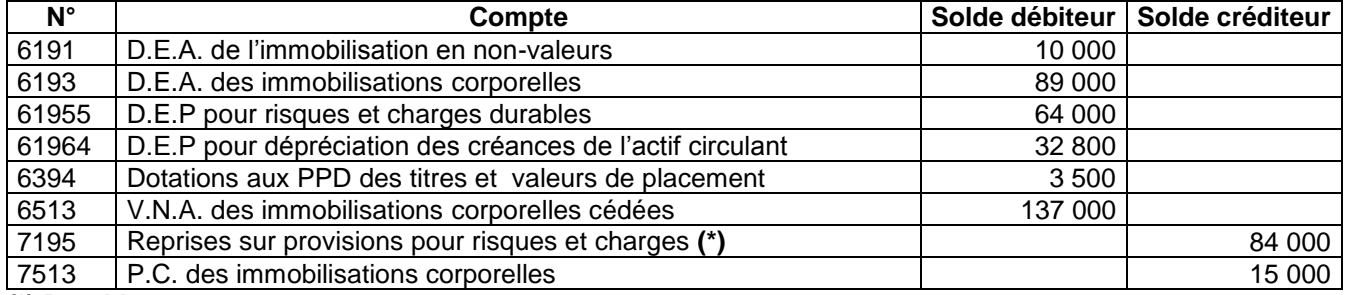

**(\*) Durables** 

**الصفحة**

**3 8** 

**NS51** 

### **DOCUMENT N° 2 : EXTRAIT DU BILAN DE LA SOCIÉTÉ « PLASTICA-SA » AU 31/12/2012**

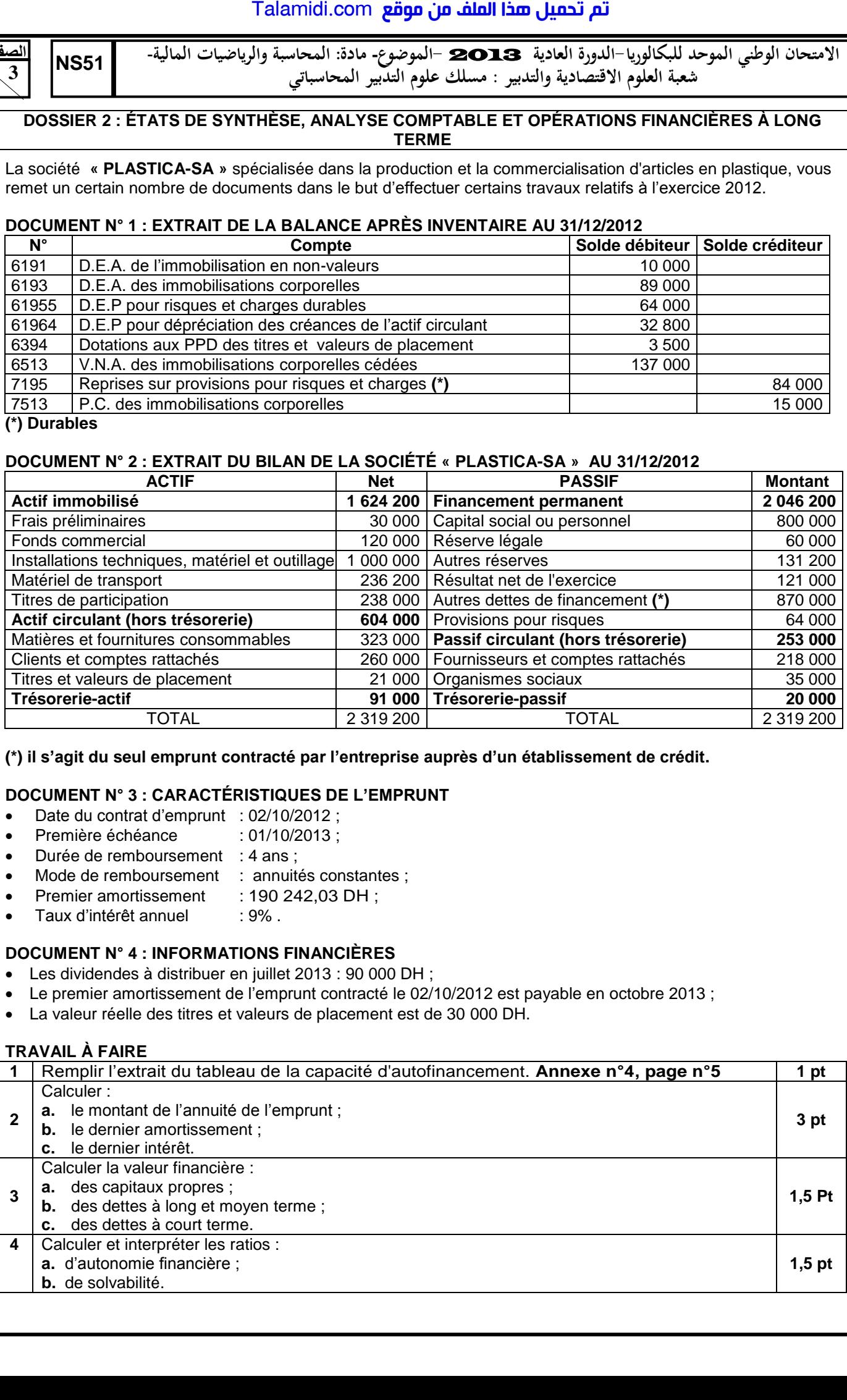

**(\*) il s'agit du seul emprunt contracté par l'entreprise auprès d'un établissement de crédit.** 

# **DOCUMENT N° 3 : CARACTÉRISTIQUES DE L'EMPRUNT**

- Date du contrat d'emprunt : 02/10/2012 ;
- Première échéance : 01/10/2013 :
- Durée de remboursement : 4 ans :
- Mode de remboursement : annuités constantes ;
- Premier amortissement : 190 242,03 DH;
- Taux d'intérêt annuel : 9% .

# **DOCUMENT N° 4 : INFORMATIONS FINANCIÈRES**

- Les dividendes à distribuer en juillet 2013 : 90 000 DH ;
- Le premier amortissement de l'emprunt contracté le 02/10/2012 est payable en octobre 2013 ;
- La valeur réelle des titres et valeurs de placement est de 30 000 DH.

# **TRAVAIL À FAIRE**

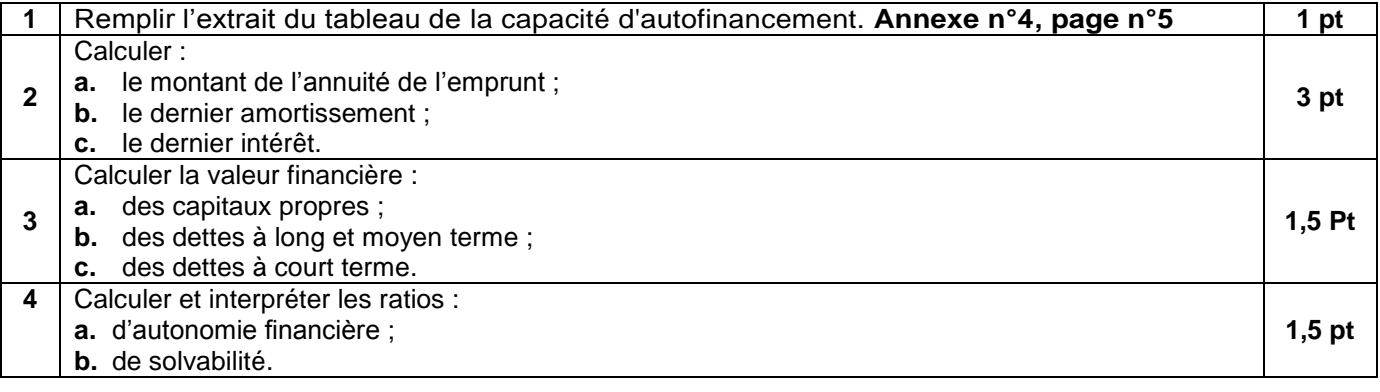

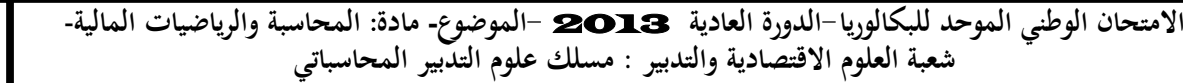

#### **DOSSIER 3 : COMPTABILITÉ ANALYTIQUE D'EXPLOITATION**

La société **« MEBALUM** » fabrique deux modèles de caisses frigorifiques destinées aux marchands mobiles de poissons :

- **Modèle CFM :** caisses pour motocycles ;
- **Modèle CFT :** caisses pour triporteurs (motos à trois roues).

La production d'une caisse nécessite, selon le modèle, les composantes suivantes :

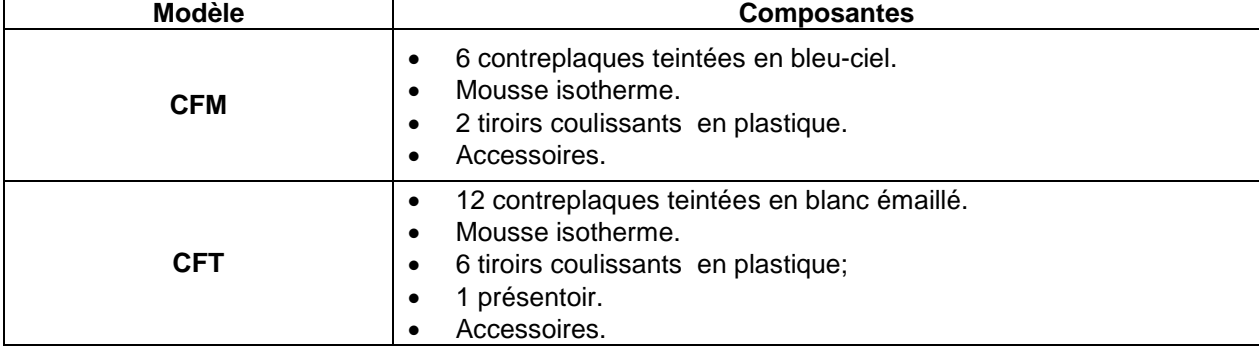

#### **I. PROCESSUS DE FABRICATION**

**الصفحة**

**4 8**  **NS51** 

La fabrication des caisses nécessite le passage par trois ateliers :

- Atelier **assemblage** où sont assemblées les contreplaques, la mousse isotherme et les accessoires ;
- Atelier **montage** où sont ajoutés les tiroirs et présentoirs ;
- Atelier **finition** où les caisses sont contrôlées avant leur livraison.

#### **II. AUTRES INFORMATIONS**

Pour la production des deux modèles de caisses frigorifiques, on vous fournit les informations ci-après :

#### **1. Consommation, production et vente**

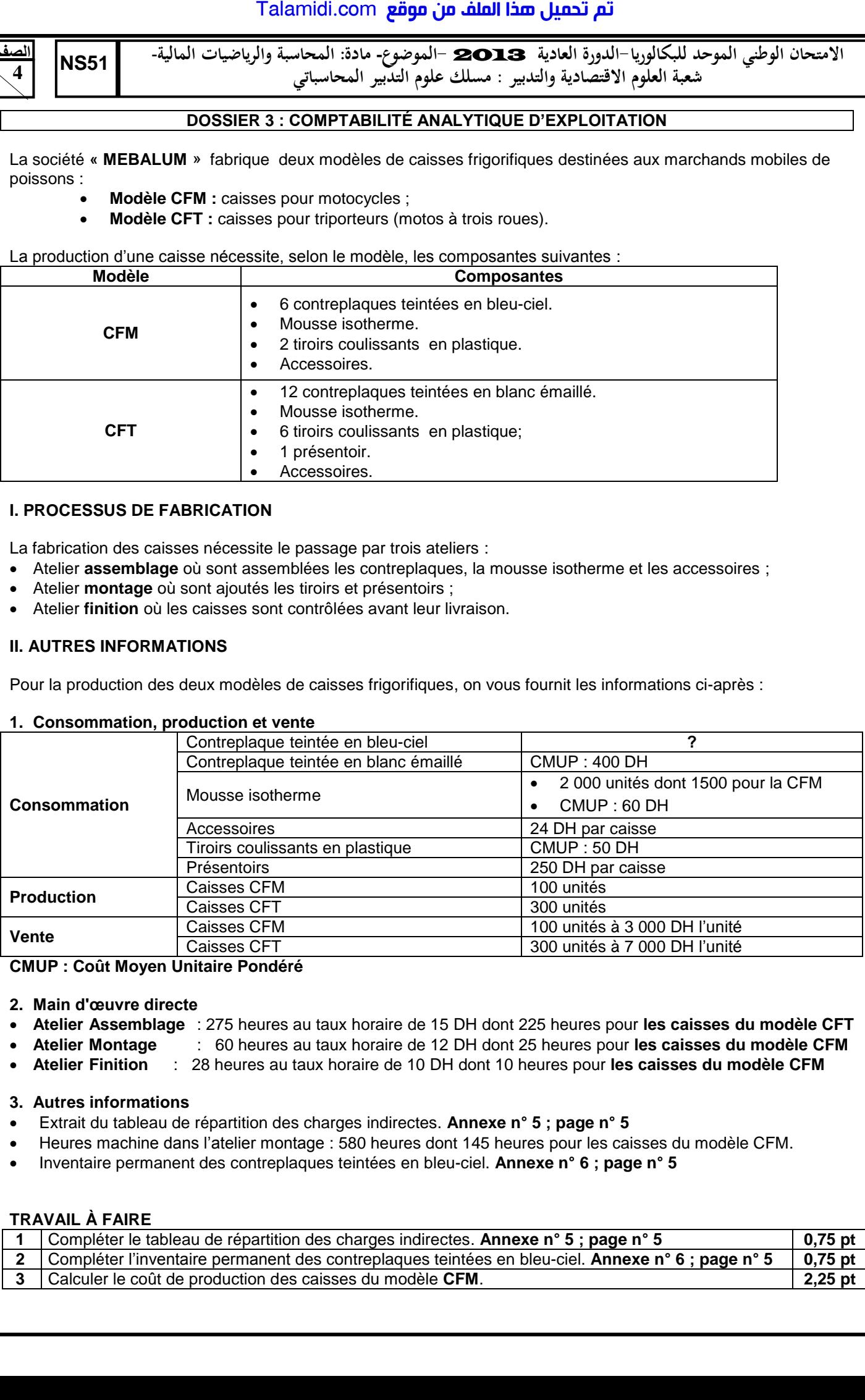

#### **CMUP : Coût Moyen Unitaire Pondéré**

- **2. Main d'œuvre directe**
- **Atelier Assemblage** : 275 heures au taux horaire de 15 DH dont 225 heures pour **les caisses du modèle CFT**
- **Atelier Montage** : 60 heures au taux horaire de 12 DH dont 25 heures pour **les caisses du modèle CFM**
- **Atelier Finition** : 28 heures au taux horaire de 10 DH dont 10 heures pour **les caisses du modèle CFM**

#### **3. Autres informations**

- Extrait du tableau de répartition des charges indirectes. **Annexe n° 5 ; page n° 5**
- Heures machine dans l'atelier montage : 580 heures dont 145 heures pour les caisses du modèle CFM.
- Inventaire permanent des contreplaques teintées en bleu-ciel. **Annexe n° 6 ; page n° 5**

### **TRAVAIL À FAIRE**

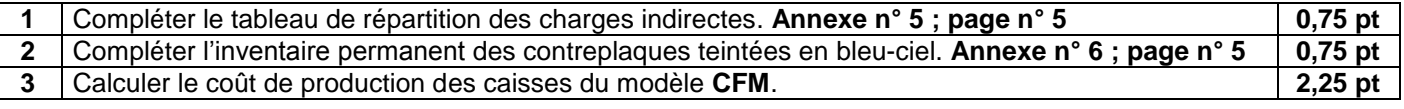

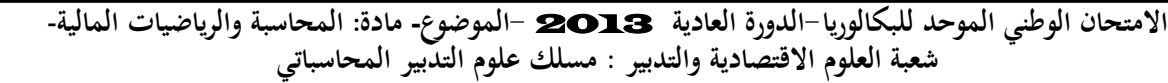

#### **8 ANNEXES À COMPLÉTER ET À RENDRE AVEC LA COPIE ANNEXE N° 1 : EXTRAIT DU TABLEAU DES AMORTISSEMENTS DU 01-01-2012 AU 31-12-2012 Nature Cumul début exercice Dotation de l'exercice Amortissements sur immobilisations sorties Cumul d'amortissement fin exercice Immobilisation en non-valeurs** Frais préliminaires 30 000 **Immobilisations corporelles** Installations techniques, matériel et outillage but outil age of the contract outil age but the set outil age of the contract of the set of the s Mobilier, matériel de bureau et Mobilier, materiel de bureau et de 42 600

#### **ANNEXE N° 2 : ÉTAT DES TITRES ET VALEURS DE PLACEMENT**

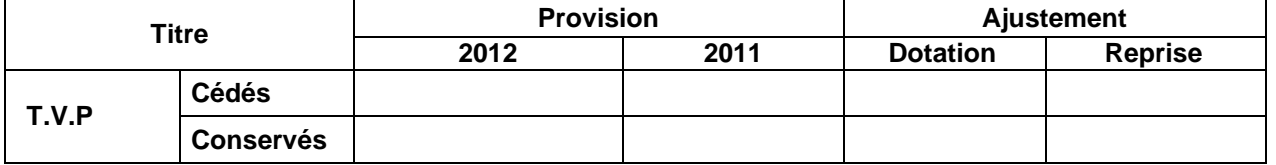

### **ANNEXE N° 3: EXTRAIT DU TABLEAU DES PROVISIONS DU 01/01/2012 AU 31/12/2012**

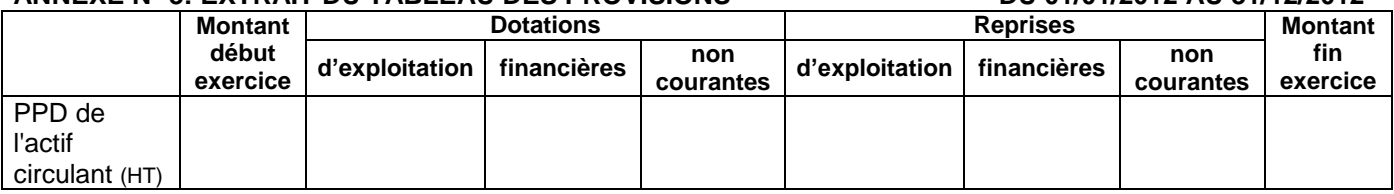

**PPD** : Provisions pour dépréciation **HT** : Hors trésorerie

**الصفحة**

**5**

**NS51** 

#### **ANNEXE N° 4 : EXTRAIT DU TABLEAU DE LA CAPACITÉ D'AUTOFINANCEMENT (C.A.F.) – AUTOFINANCEMENT**

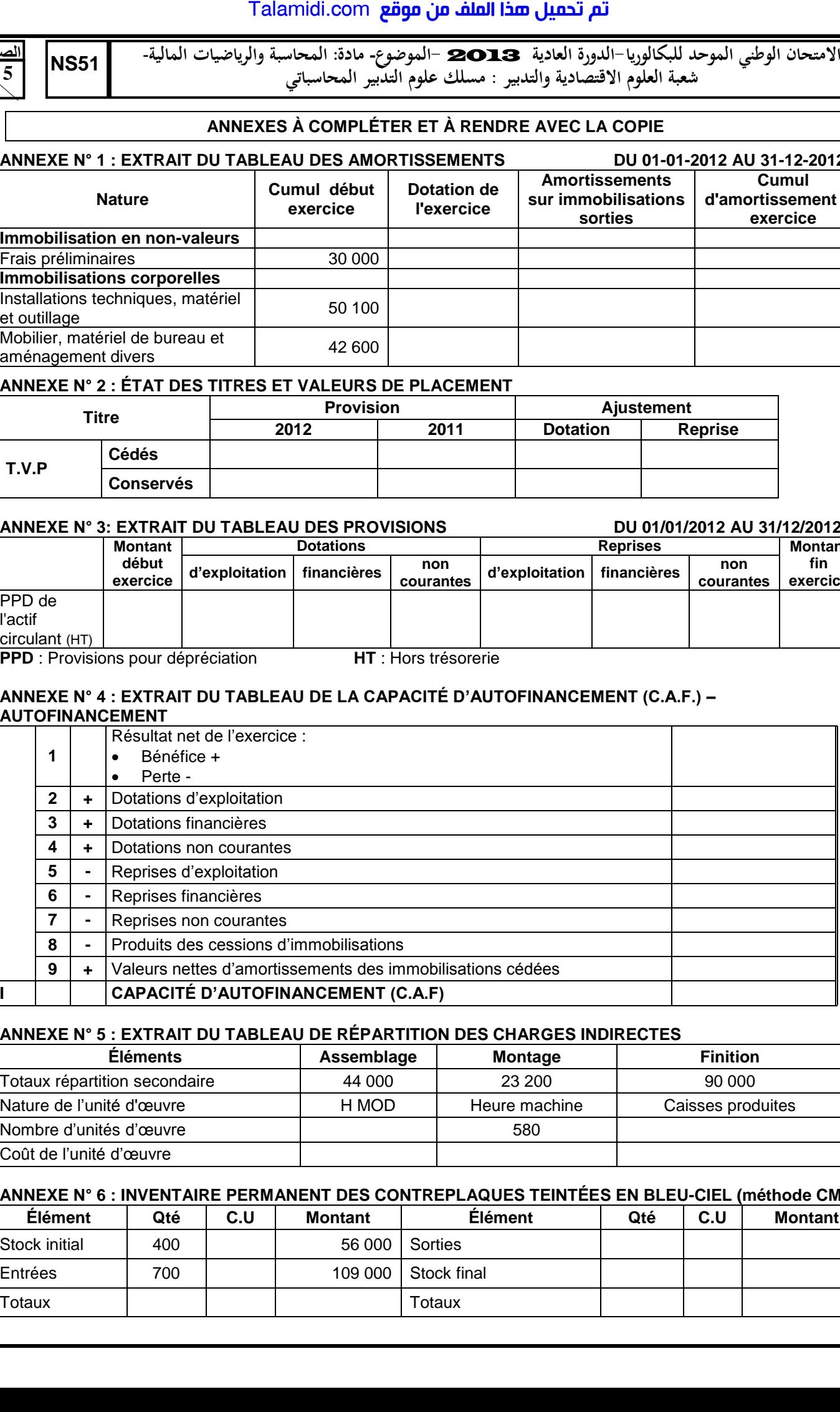

### **ANNEXE N° 5 : EXTRAIT DU TABLEAU DE RÉPARTITION DES CHARGES INDIRECTES**

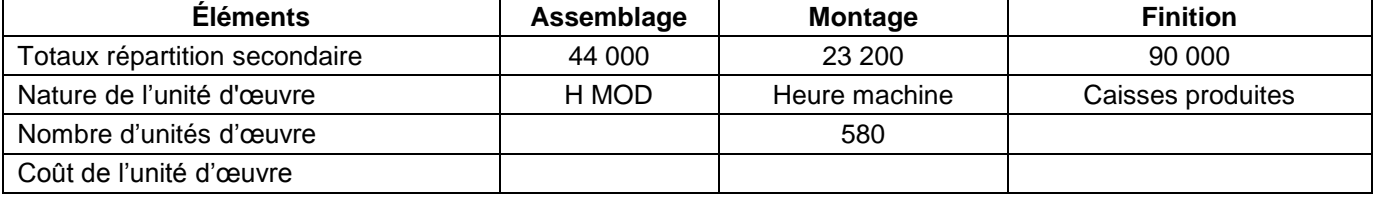

# **ANNEXE N° 6 : INVENTAIRE PERMANENT DES CONTREPLAQUES TEINTÉES EN BLEU-CIEL (méthode CMUP)**

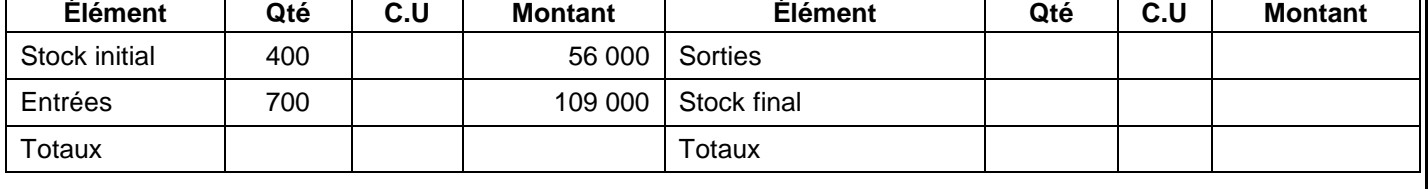

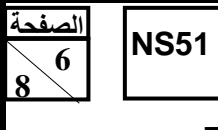

**االمتحان الوطني الموحد للبكالوريا الدورة العادية** 2013 **الموضوع- مادة المحاسبة والرياضيات المالية**- **شعبة العلوم االقتصادية والتدبير : مسلك علوم التدبير المحاسباتي**

# **EXTRAIT DE LA LISTE DES COMPTES DU PLAN COMPTABLE MAROCAIN**

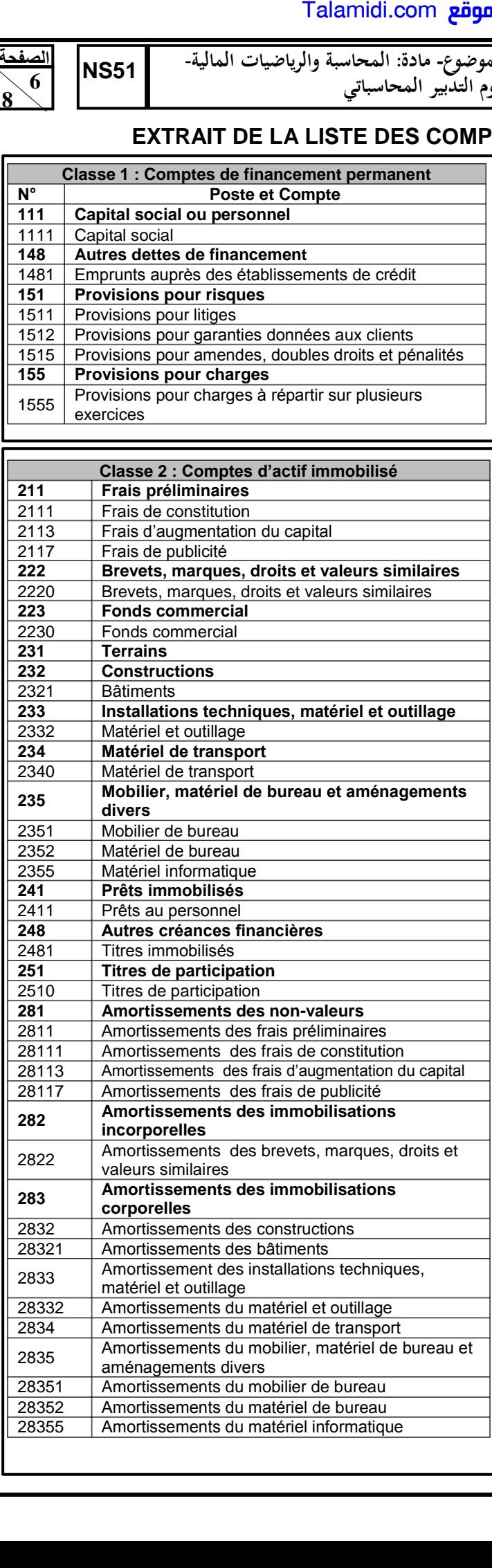

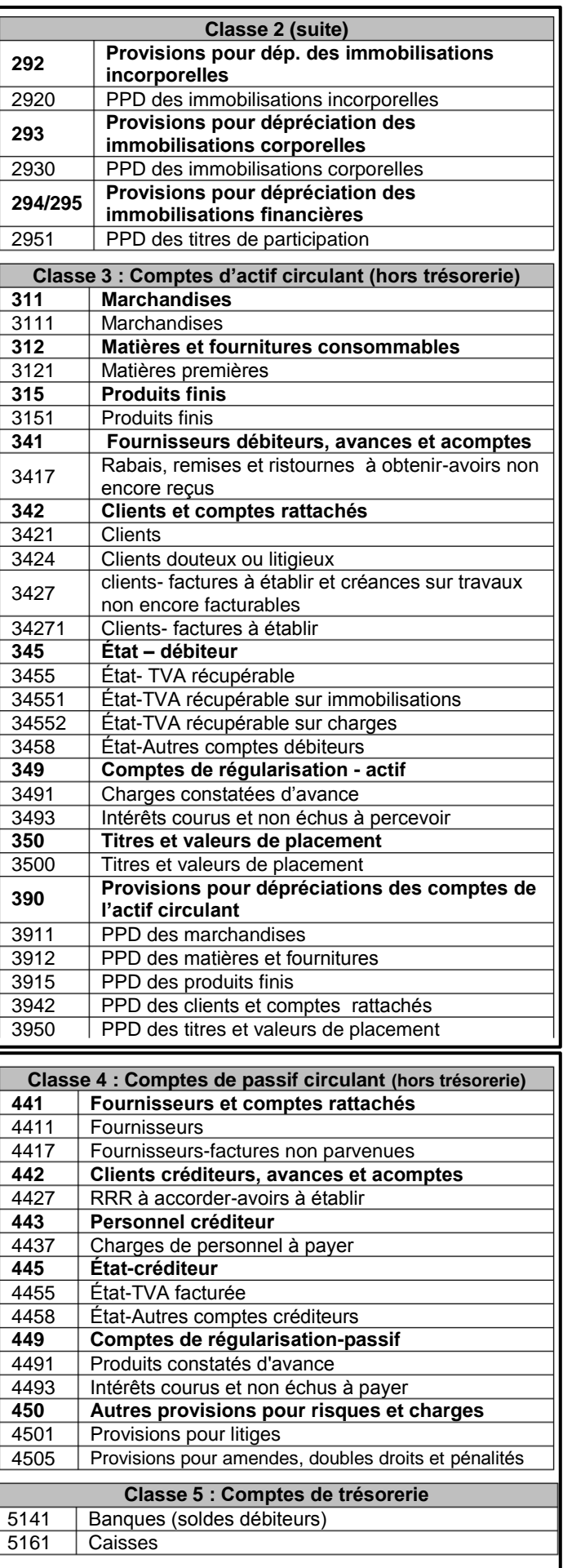

**االمتحان الوطني الموحد للبكالوريا الدورة العادية** 2013 **الموضوع- مادة المحاسبة والرياضيات المالية**- **NS51 شعبة العلوم االقتصادية والتدبير : مسلك علوم التدبير المحاسباتي**

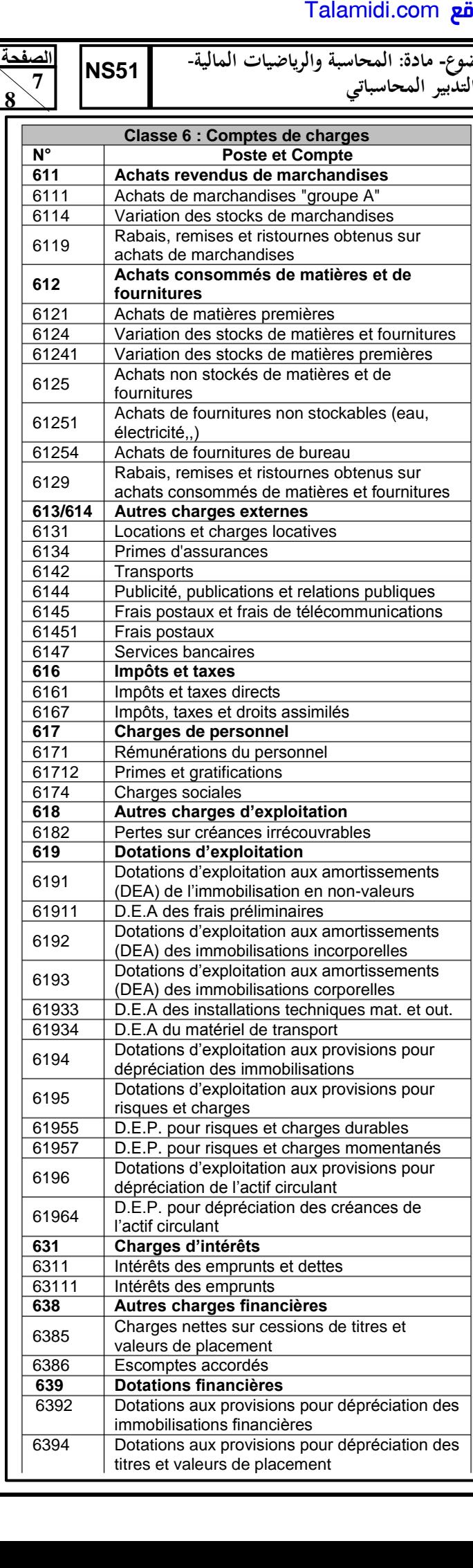

**الصفحة**

![](_page_6_Picture_683.jpeg)

![](_page_7_Picture_1.jpeg)

**االمتحان الوطني الموحد للبكالوريا الدورة العادية** 2013 **الموضوع- مادة المحاسبة والرياضيات المالية**- **شعبة العلوم االقتصادية والتدبير : مسلك علوم التدبير المحاسباتي**

#### **Taux 9%**

![](_page_7_Picture_582.jpeg)

**NS51** 

#### **EXTRAITS DES TABLES FINANCIÈRES**

![](_page_7_Picture_583.jpeg)

![](_page_7_Picture_584.jpeg)

![](_page_7_Picture_585.jpeg)

 $\Gamma$ 

#### **Taux 10%**

![](_page_7_Picture_586.jpeg)

![](_page_7_Picture_587.jpeg)

**Table N°2 Valeur actuelle d'un capital d'un dirham payable dans n périodes**

 $n \tbinom{1+i}{n}$ 

![](_page_7_Picture_588.jpeg)

![](_page_7_Picture_589.jpeg)

![](_page_7_Picture_590.jpeg)

**Taux 12%** 

![](_page_7_Picture_591.jpeg)

![](_page_7_Picture_592.jpeg)

![](_page_7_Picture_593.jpeg)

![](_page_7_Picture_594.jpeg)

![](_page_7_Picture_595.jpeg)